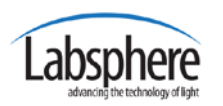

Integral Version 1.6 Announcement -20160613

Labsphere, the world leader in light measurement, is proud to announce our latest **Illumia Plus** software release: **Integral 1.6**.

**Integral 1.6** adds significant new features to **illumia Plus**. These changes improve the quality, user experience and functionality of the software and provide greater flexibility, added analysis capability and user-friendly features, all designed to enhance your overall experience.

# *NEW FEATURES IN INTEGRAL 1.6*

**Unlimited spectral range!** The software has no limits to the spectral range it can calibrate, measure and display. The spectral range is now limited to the spectral sensitivity range of the spectroradiometer and calibration reference standard. **This means you can now extend your illumia Plus systems operational range deeper into the UV!**

**Improved data management!** Display data in 1nm, 5nm or sub-nanometer increments. Integral now allows you to display and save data at the equivalent wavelength for every array channel of the Illumia system's spectroradiometer.

**Expanded Hardware Compatibility and Control!** Labsphere continues to expand Integral to work with industry's leading hardware.

- We've added the **Arroyo 5305**. Now you can now enhance your illumia plus system to **thermally control LEDs** for further test and characterization.
- Control a broad range of lamps now that we've added the **Amtek XG** power supply line.
- Enhance control of the **Yokogawa WT310 and 310E** now featuring **ITHD** and **VTHD**.

Easily view your exported data in row or columns. **New data transpose feature allows you to select how your data is exported**.

#### *ON THE HORIZON*

- Reporting of IES TM-30-15 a new method for evaluating light source color rendition color.
- Raw data reporting for easier analysis of uncertainty

## *YOUR UPGRADE INFORMATION*

Labsphere's goal is to make the software upgrade process as seamless and effortless as possible for you, our valued customers.

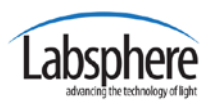

# Integral Version 1.6 Announcement -20160613

Just go to the **direct link to Integral releases and updates from your Menu**, or access V1.6 by following the link below and download the latest version of Integral

[\(https://www.labsphere.com/software-downloads/latest-version/.](https://www.labsphere.com/software-downloads/latest-version/)

First **download** an upgrade to your **Visual C++ Redistributable for Visual Studio 2015**  on the illumia Plus computer. To do this, from the illumia Plus computer, follow this link to download the 2015 redistributables [https://www.microsoft.com/en](https://www.microsoft.com/en-us/download/details.aspx?id=48145)[us/download/details.aspx?id=48145](https://www.microsoft.com/en-us/download/details.aspx?id=48145) . Do this prior to installing the Integral upgrade.

To install and activate the new version of Integral simply click Main Menu/Settings/System/Updates from within Integral.

Clicking **Add** will provide a window with two choices: "Search Removable Media" and "Upload an Update. Choose **Upload an Update** to open a File Browser. Then navigate to the update file and upload it.

Once loaded, the new version will appear in the list in the Manage updates window. Click on Version 1.6 and **Install**.

Next select newest version and click **Activate** the new version. Activating will migrate the current versions database into the new version (no data will be lost) and restart the Integral server using the new version. That's all there is to it!

## *IMPORTANT NOTE*

Due to the update enabling increased spectrometer scan wavelength resolution all scans acquired in Integral Version 1.6 and newer must use calibrations created using versions 1.6 and newer. All scan acquired in Version 1.5 and older must use calibrations from Versions 1.5 and older. After updating to Version 1.6 you must perform new spectral flux calibration(s) on your system.

All previously-created scans are still available for viewing, exporting, and reporting as normal.

## *SUPPORT FOR GETTING STARTED WITH INTEGRAL 1.6*

Thank you for your continued use of Labsphere's Light Measurements Solutions. We are sure that you will find **Integral 1.6** software to be of significant benefit in improving your testing methodology and, more importantly, to have a positive impact in improving your efficiency and testing flexibility.

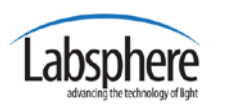

# Integral Version 1.6 Announcement -20160613

We look forward to our continued partnership with you and your company. If you have any questions, concerns or need help, please request Labsphere's Service Support by +1(603) 927-4266 or by e-mail at [Labsphere@labsphere.com](mailto:Labsphere@labsphere.com)

We appreciate any feedback you can offer us on **Integral** software or any other Labsphere products or services.